## **Demandes**

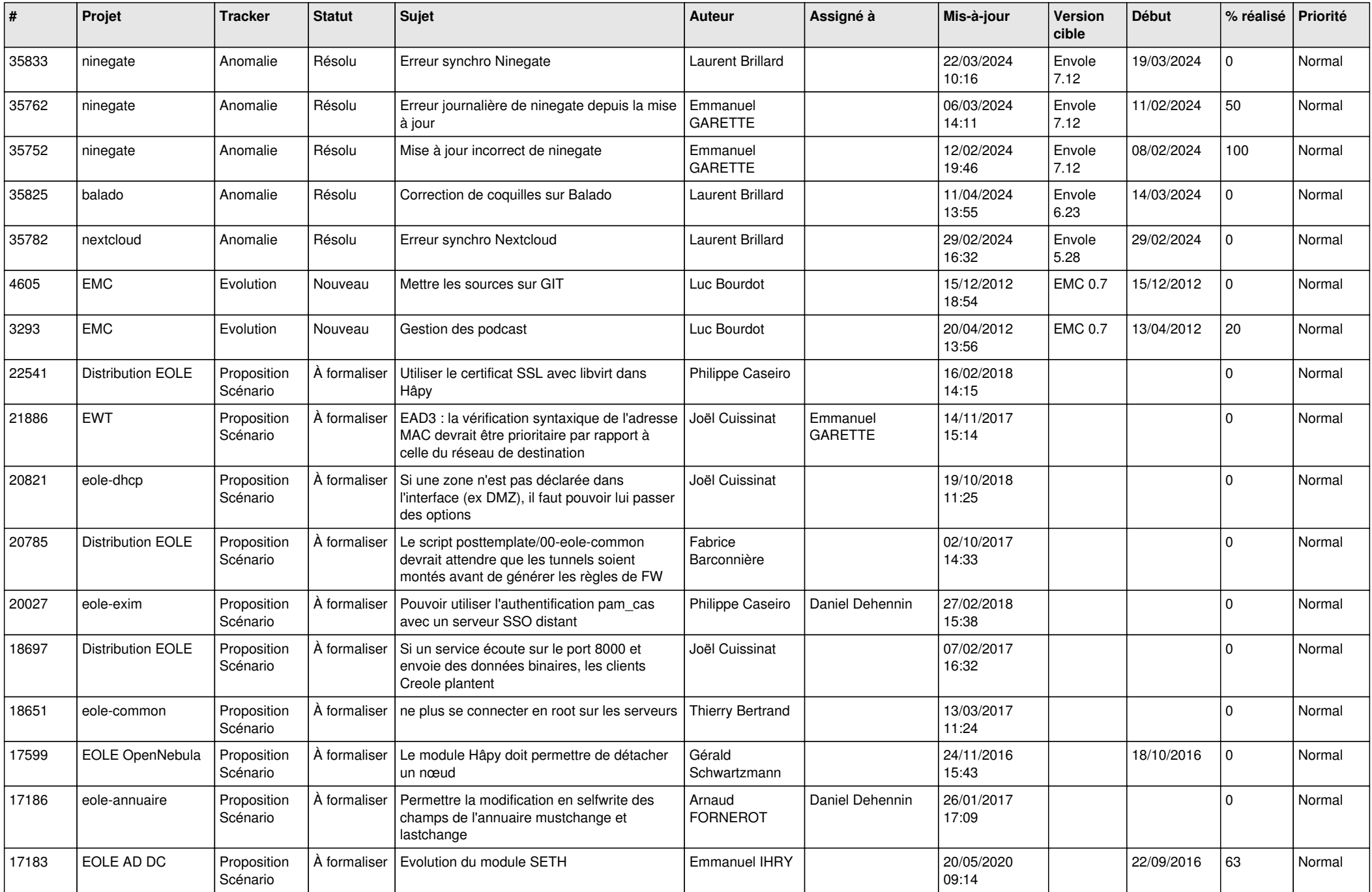

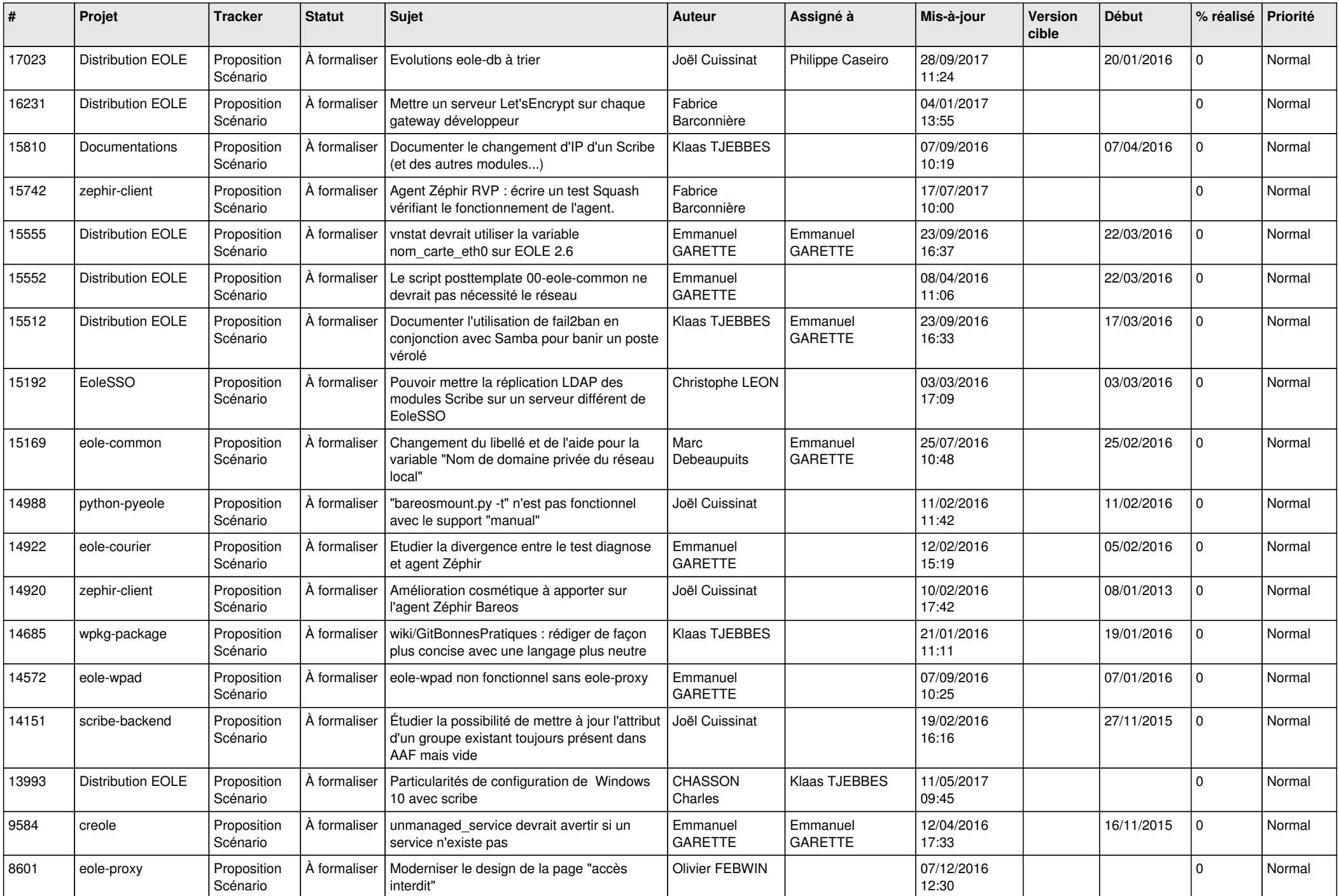

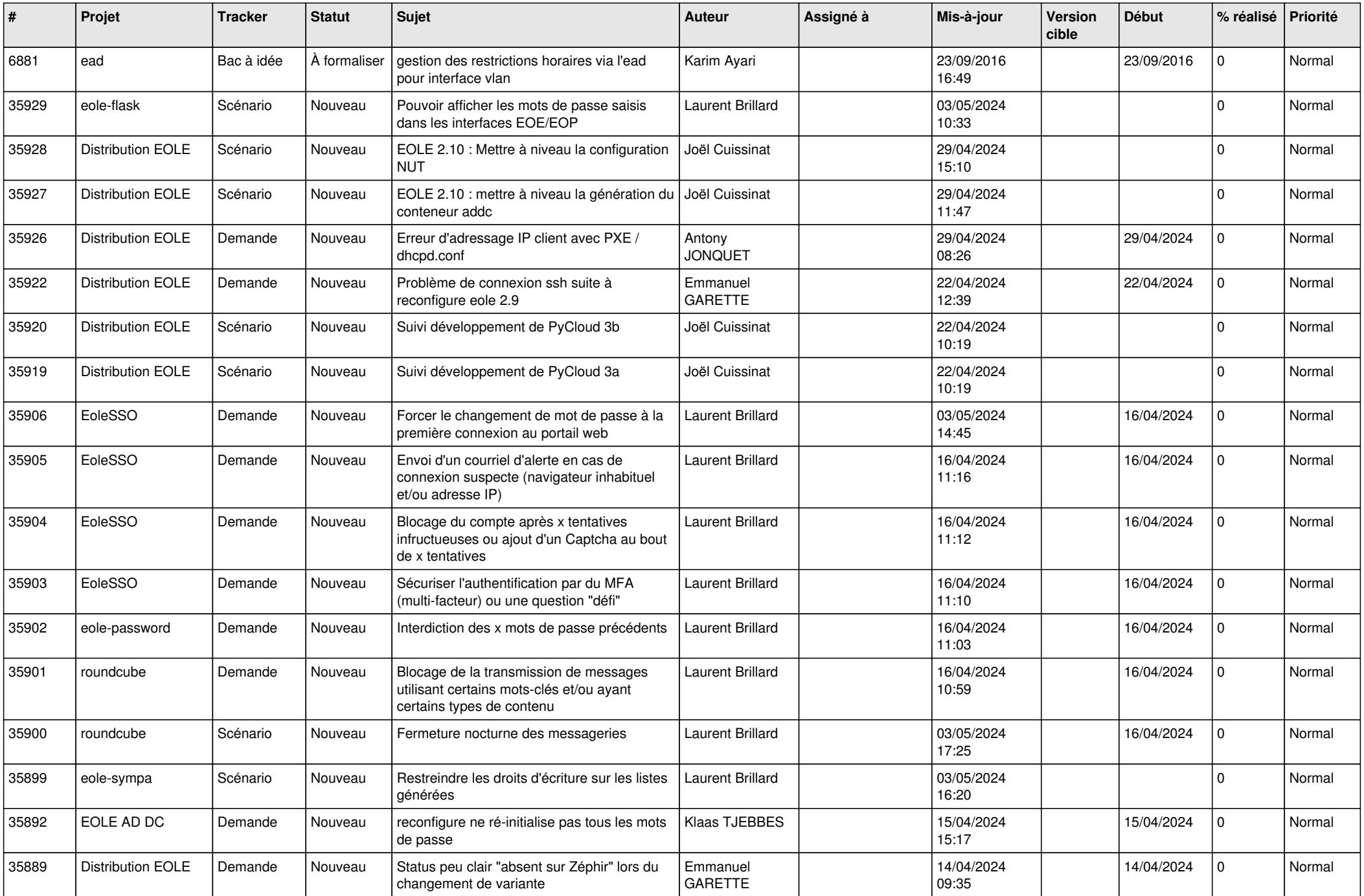

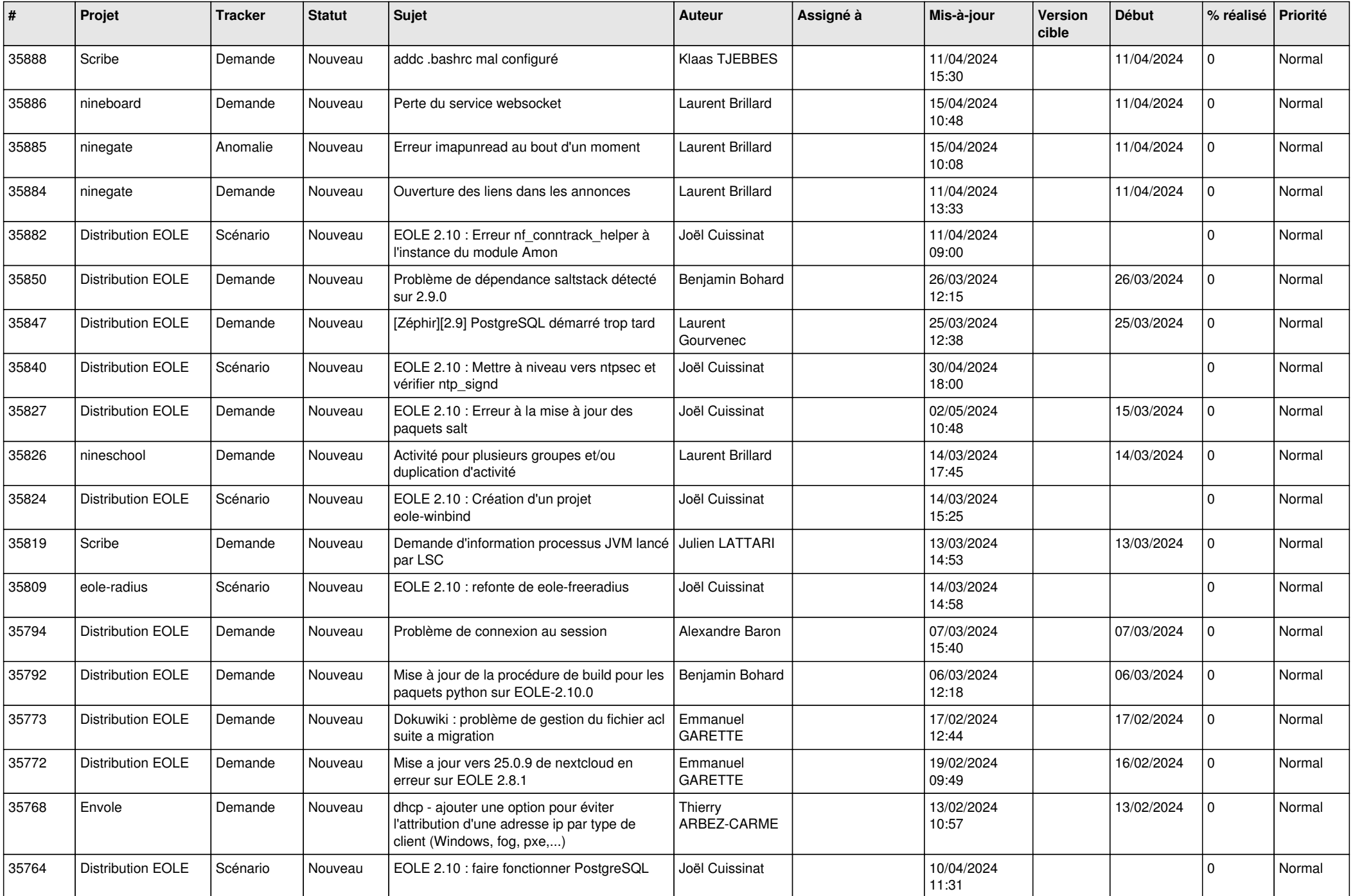

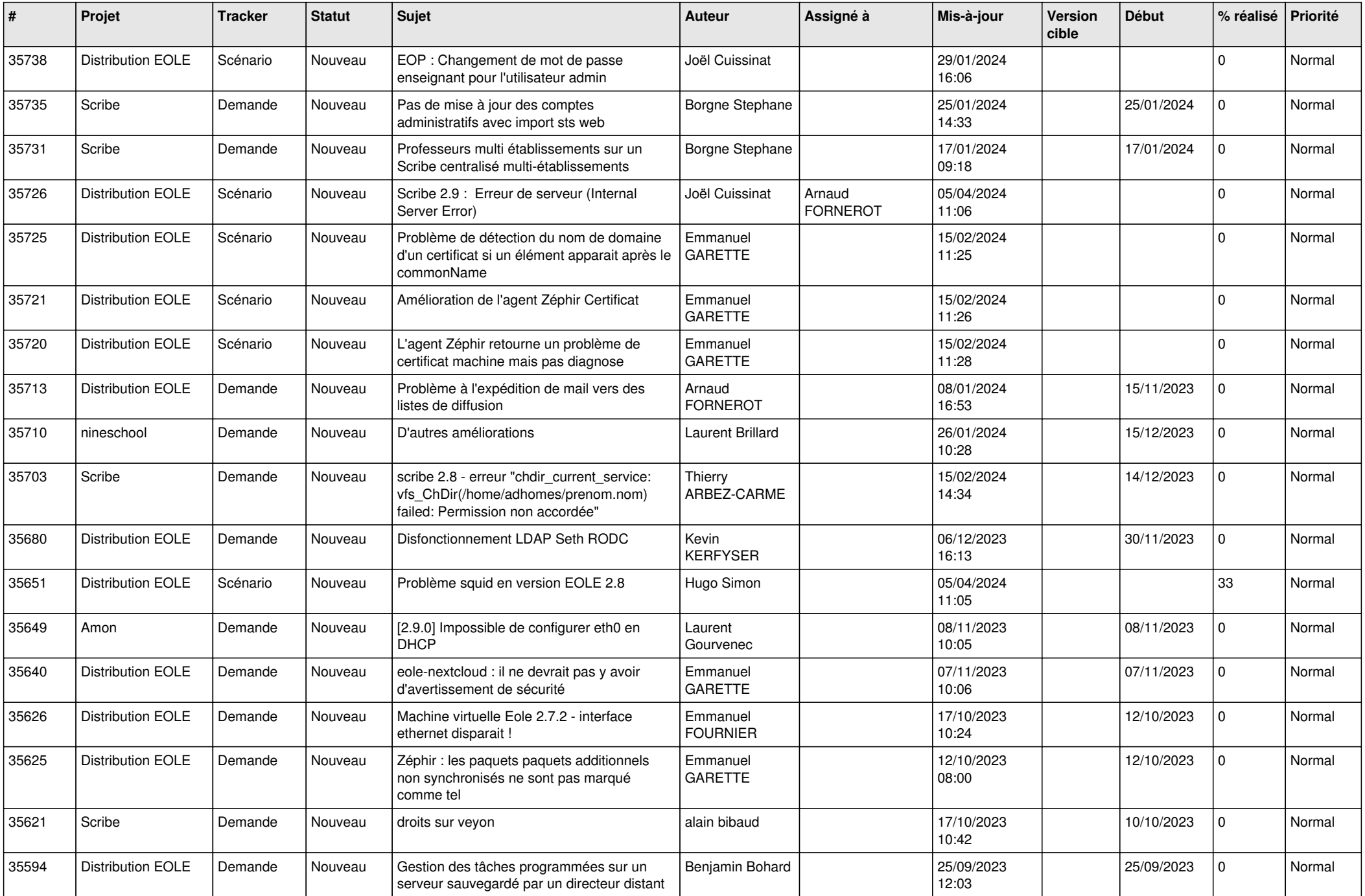

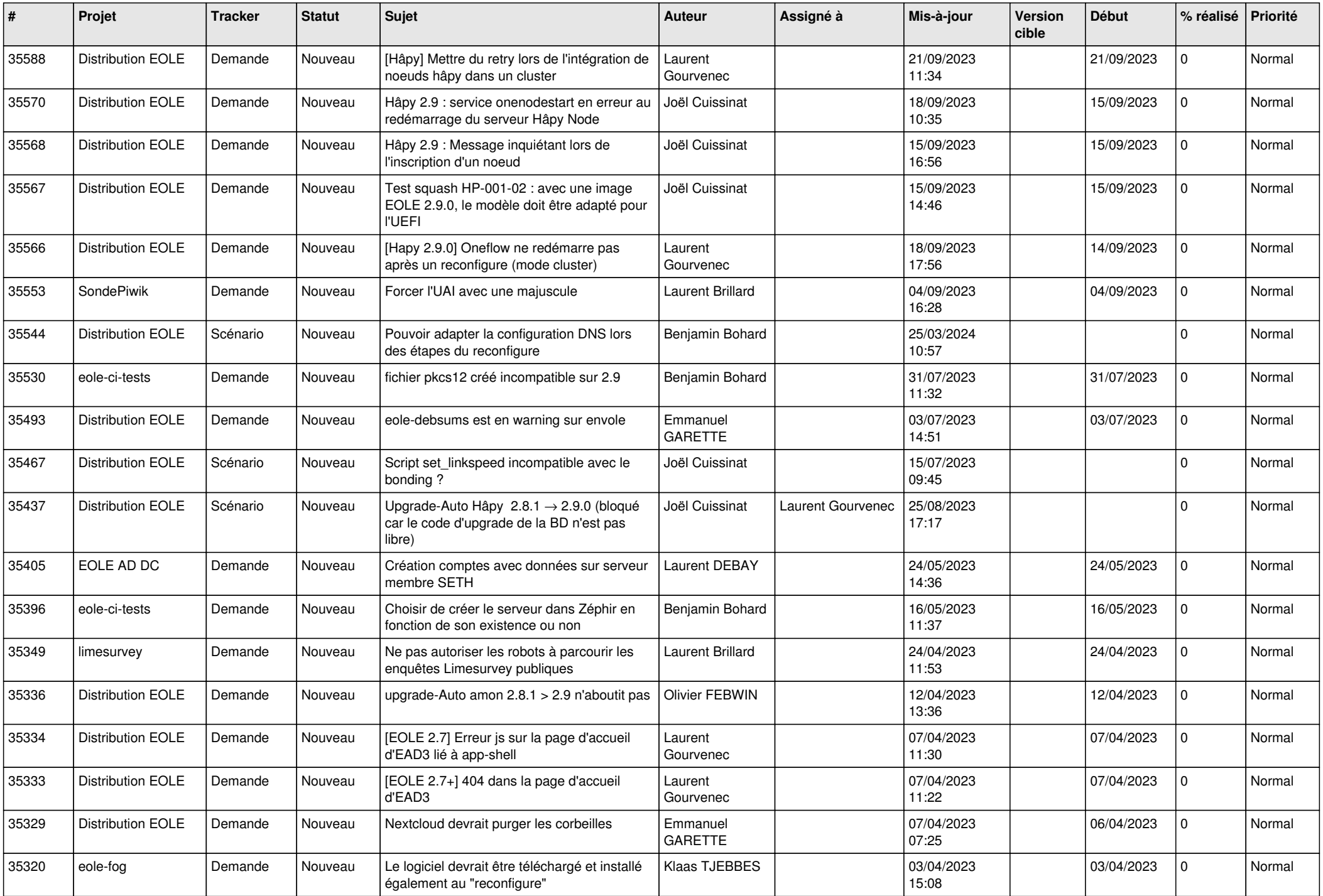

![](_page_6_Picture_591.jpeg)

![](_page_7_Picture_566.jpeg)

![](_page_8_Picture_540.jpeg)

![](_page_9_Picture_555.jpeg)

![](_page_10_Picture_547.jpeg)

![](_page_11_Picture_587.jpeg)

![](_page_12_Picture_567.jpeg)

![](_page_13_Picture_570.jpeg)

![](_page_14_Picture_566.jpeg)

![](_page_15_Picture_569.jpeg)

![](_page_16_Picture_554.jpeg)

![](_page_17_Picture_597.jpeg)

![](_page_18_Picture_567.jpeg)

![](_page_19_Picture_558.jpeg)

![](_page_20_Picture_517.jpeg)

![](_page_21_Picture_561.jpeg)

![](_page_22_Picture_522.jpeg)

![](_page_23_Picture_601.jpeg)

![](_page_24_Picture_572.jpeg)

![](_page_25_Picture_562.jpeg)

![](_page_26_Picture_584.jpeg)

![](_page_27_Picture_383.jpeg)

**...**